Flash Media Server [Tutorial](http://afile.westpecos.com/doc.php?q=Flash Media Server Tutorial) >[>>>CLICK](http://afile.westpecos.com/doc.php?q=Flash Media Server Tutorial) HERE<<<

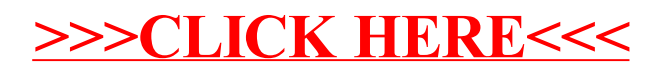